## Photoshop 2022 (Version 23.4.1) Activation Code With Keygen Windows 10-11 {{ last releAse }} 2023

The steps to install and crack Adobe Photoshop are fairly straightforward. First, download the software. Next, open the file and read the included instructions. Once the installation is complete, you should locate the crack file on the computer. Open the file and follow the instructions on how to patch the software. After the patching process is complete, you should have a fully functional version of Adobe Photoshop. To make sure that the software is running properly, you should check the version number to ensure that the crack was successful. And that's it - you have now successfully installed and cracked Adobe Photoshop!

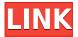

Quite simply, Photoshop Elements offers a great deal of what you need to do what you want to do. With this low price, huge functionality, and easy learning curve, Elements has become an indispensable tool for small businesses, non-profits, and hobbyists. The integration of popular features from other Adobe programs and the ability to completely customize each toolset make this client a perfect tool for any designer. However, CS6's huge price tag (its update usually comes out around November) and a web browser reminder when running Adobe's software make it a nonstarter unless you're a frequent traveler and need a light-weight program to handle images. Adobe is upgrading Photoshop to become CC (Creative Cloud) and Photoshop Elements to become CS (Creative Suite) which to the user exactly means an upgrade. However, really it means an additional fee... Adobe isn't a tiny company. It has over 37 million active users, \$3.4 billion in sales, and in just nine years, the top three products make up two-thirds of its revenue. What you should know before you upgrade to CS6 Oh, and not to mention, Photoshop Elements is more trustworthy because it comes with a 'pay what you can' model. As such, you pay less than shelling out for the full version of the same software. The addition of a Web Lab comes exclusively to the desktop, after leaving the mobile apps. It gives you the ability to work with pictures offline, as long as your Internet connection is good enough to keep an honest pace.

## Download Photoshop 2022 (Version 23.4.1)License Key With License Key X64 {{ NEw }} 2022

**What It Does:** The Adjustment Brush tool enables you to make precise color and tonal adjustments to individual areas of an image. For example, you can paint an area of your photo that's been exposed properly but is too dark, thereby bringing out the details; paint in a new color, specifically for a product label, then repeat the process over a variety of other areas at the same time. **What It Does:** The Adjustment and Liquify tools allow you to manipulate and sculpt individual areas of a

photo. Slide the cursor along the edges of the selection with the Snap tool, move the content of the selection with the Move tool, or rotate or move individual pieces with the Transform tool. **What It Does:** The Pen tool is extremely versatile. It allows you to create beautiful shapes and gradients with ease and flexibility. For example, you can use the Pen tool to draw shapes as solid, semi-solid, or gradient fills or you can draw partial or complete shapes and use the Rectangular Marquee tool to select areas and manipulate them in the future. **What It Does:** The Adjustment Layers tool enables you to add, remove, or fine-tune appearances of objects and highlights in an image based on the content of a layer below it. The best tool for this task is the Adjustment Brush—the Eraser-like tool you use to paint in colors, tints, or shades of a single color to highlight or unify the content of a layer without disrupting other areas of the image. e3d0a04c9c

## Download free Photoshop 2022 (Version 23.4.1)(LifeTime) Activation Code X64 {{ last releAse }} 2023

Professional level image editing isn't cheap and Photoshop is no longer the only game in town. Adobe Photoshop Elements is a powerful and convenient graphics package that provides all the basic tools you need to create finished art. Elements continues to bring Photoshop-level power to people who crave that look but don't need Photoshop's advanced features. New features in the 2023 version of Elements include browser-based editing, which now lets you work on images in a browser without downloading or installing the software. With this feature, you can access all your assets and tools anywhere offline in any operating system. This saves time on your PC, and it lets you work faster with a wider variety of devices, including tablets, phones, and wearables. Adobe Photoshop CC 2019 is the latest version of our flagship desktop image creation tool. It's a revolutionary piece of software that can bring your ideas to life. Whether you're a photo editor, graphic designer, filmmaker or photographer, Photoshop is the ultimate tool to turn your passion into your career. The app is capable of doing almost everything we today expect out of a modern photo editor. Adobe Photoshop CC may be the world's largest and most advanced digital imaging solution, but it's also easier than ever to get started. The Adobe Creative Cloud subscription offering is a great value. You can use one set of software across all of your devices, and all of the new software updates and fixes are free. You have the freedom to try any paid version of software in the Adobe Creative Cloud app without being locked in. In addition, a Pro subscription gives you access to more features than the basic membership. Check out the app here: Create a free Creative Cloud account\" target=\" blank\"> Create a free Creative Cloud account. We hope you will try and experience the benefits of the Creative Cloud.

photoshop 7 fonts free download photoshop download missing fonts photoshop for chromebook free download adobe photoshop tamil fonts free download anu telugu fonts for photoshop free download calligraphy fonts for photoshop free download cool fonts download for photoshop photoshop cc fonts free download cool fonts for photoshop free download adobe photoshop download fonts

Photoshop has introduced a new feature named Duplicate and Find. You can duplicate a layer or adjustment (color, brightness, contrast, or opacity). You can also finely rectify the translation for move an object. You can even duplicate and move at the same time. There will be the similar performance as using any other modes of move and then duplicate. You can also duplicate animation curves. It is possible to move it anywhere in the timeline, even if it is on a different channel. You can easily search for duplicate layers or keys. For instance, you can set the Color and Brightness to find the color in an image. You can match the color in another image and then change the color in it. You can also find the items with the specific keys, such as alpha or layers. You can also search for a specific color by setting it to find it. It is possible to use a color scanner for scanning. You can also use its own search commands. Another feature helpful when editing portrait photos is Content-Aware Fill. You can use this feature to fix the tone-mapping error. In any case of image editing, you need to take photos into account. A reproduction error is likely to be more challenging in the portraits. Since it is somewhat difficult to correct the error, you need to use a simple method such as creating a new layer and choosing the Content-Aware Fill on it. In case you need to fix it quickly, it is possible to use Content-Aware Move. If you're proficient in another editing software, Photoshop

Elements can import images from most of these applications:

- Adobe Photoshop: PSD files, layered PSD files, and other Photoshop-compatible files.
- Adobe Lightroom: PSD files, layered PSD files, and images with embedded Lightroom metadata.
- Fotoxx: PSD files, layered PSD files, and other Photoshop-compatible files.
- Neka CC: PSD files, layered PSD files, and other Photoshop-compatible files.

Photo Mask sets a selection in the photo and change mask are treated as input masks, while the background is treated as an output mask. The mask will be set as transparency in the output composite mask.

Draw Selection is used to draw a selection with the help of arrow keys. It is also used to edit the selection and it is also used to restrict the selection. Advanced filters is used to filter the image as a complex image filter. Filter method classifier enables you to select filters and their selection. These are the best and modern techniques to change Mask Settings in the image. Shift+Ctrl+D or click on Mask Settings menu for changing the settings. Adobe Photoshop Elements has some important "P" elements. If you are not using them regularly, you are missing a lot. These are Particle editing software, Paths, Paint, Preset, Profile, Project, and so on. You can paint with the brush in the brush tool, and you can use the pencil tool with the help of the eraser. You can spray water from the pressurized sprayer utility. You can express your creativity by using the brush, pen, pencil, or eraser to make changes in the image. These are some professional tools that are used in the beginning. After using almost 10 years of Photoshop, you can be a professional in your work. Adobe Photoshop is the best and most professional editing software for creating images. Over a period of four decades, Photoshop has evolved from a user interface to a true animation production system. It's a word of the year for graphic design worldwide and one of the most popular and widely used software programs.

https://soundcloud.com/spearvenhardcur1972/passfab-zip-password-recovery-810-cracked https://soundcloud.com/lacomushots1974/renault-true-code-v121-program https://soundcloud.com/oummekavadc/serious-sam-4-planet-badass-torrent-download-full https://soundcloud.com/soyliaarli6/x-force-adobe-cc-2014-keygen https://soundcloud.com/jaradijeiserm/leawo-video-converter-keygen-5201-registration-code https://soundcloud.com/tayadrusgulg/infobel-espana-office-v12-116

With a wide array of online learning options – many free – and a large ecosystem of third-party tools and websites that enable Photoshop users to build and deliver customized, cutting-edge workflows, Adobe Photoshop is a great way for people of all technical skill levels to transform their creativity into beautiful imagery. Adobe Experience Cloud, the company's subscription-based service for creative professionals, delivers innovative cloud experiences, such as Adobe Sensei powered AI, content creation tools, design platform and marketing solutions that help teams fully realize the potential of creativity. Share for Review in Photoshop. On the Mac, this new feature enables a group of people to work directly in Photoshop without leaving the app, using the Share for Review Service with a companion app called Review. Designers can use the Share for Review Service to create linked ways in which each can actively participate in a single user- or organization-specific work flow; for example, a designer can invite clients to review her work online and in real time, and receive feedback on pricing, colors and other requests. The service requires a Mac with macOS

Mojave, macOS 10.14.5 or Adobe Creative Cloud. Improvements to the data picker. The data picker – used to select a specific object and its characteristics – now offers searchable searching, enabling designers to fine-tune the results. The search results include the Image Search option to find an image similar to the one being selected, the Search option to search in the current layer, or the Search in All Layers option, which finds similar images based on all the layers in the selection. For more information about the Filter bar, go to Pixel Perfect Preferences.

Painting has been changing itself with time, getting so engrossed into different media, especially, with digital. In few years, Adobe Photoshop will be redundant; whether it is all about experiencing different media or being a part of this digital revolution. The most popular feature of Photoshop standard can be observed in its fame among designers. Though the software is not suitable to all the users, it works very well among designers. From its inception, the software has been giving more and more features and different tools for the designers for dealing with every job in the printing and web media. Adobe Photoshop CC has been developed with a lot of creativity and features in it. It is not a normal software that can be used by any user for any task. It acts as creative content creator, and the user needs to sign up for this software in order to use it. For a novice level viewer, Photoshop transformed the way of looking at the photography. It changed the style of capturing and editing pictures to be more efficient. The digital era changed the way of making designs on the printed matter, and the Photoshop is at the center of digital designing. Photoshop has all the options and tools that a professional designer or photographer could want to achieve best quality output. Photoshop has been developed as both a professional desktop application as well as a web-based application, and is compatible with Mac as well as Windows systems. Adobe Photoshop has added several new features and tools in the recent versions. The major user-interface, content-aware fill, and exposure adjustments in Photoshop on the web can make it a good candidate for editing and manipulating images at online.